# Bridging the gap between Course Work and Real Life Problems Under the guidance of Prof. Milind Sohoni

Charu Agarwal

IIT Dharwad

March 31, 2018

K ロ ▶ K @ ▶ K 할 > K 할 > 1 할 > 1 이익어

## Today...

#### • What is the current course structure?

- How to apply the concepts taught in classroom.
- Connection with reality.
- How can we enrich our curriculum?
- Why engagement with society is important?
- Case Studies
	- Analysing data. The census. The railway system. The bus-depot.
- The Dharwad City Bus Depot
	- Various steps and its connection with our curricula.

**KORK ERKER ADE YOUR** 

• Intermediate and final output.

### What is the current course structure

**KORK STRATER STRAKER** 

and what is its connection to everyday problems?

- Asymptotic Notation
- Sorting and Searching
- Divide and Conquer
- Greedy Algorithms
- Graph Theory
- Dynamic Programming
- NP-completeness
- and much more......

## What is the current course structure

and what is its connection to everyday problems?

- Asymptotic Notation
- Sorting and Searching
- Divide and Conquer
- Greedy Algorithms
- Graph Theory
- Dynamic Programming
- NP-completeness
- and much more......

How to adapt them to everyday life? Real Life Problems are manifold complex than standard textbook problems!

**KORK ERKER ADE YOUR** 

## What is being taught?

### A rooted tree

**Rooted Tree:**  $T(V, E)$ , r is a rooted tree iff (i) T is a tree and  $r \in V$  is a vertex (called the **root**, and (ii) there is a function call level :  $V \to \mathbb{Z}$  such that (a) level(r) = 0, (b) level(v)  $\geq$  0, and (c) each vertex v of level  $d > 0$  is connected to exactly one vertex w of level  $d-1$ . Then w is called the **parent** of v and v the **child** of w. A vertex with no children is called a **leaf node**.

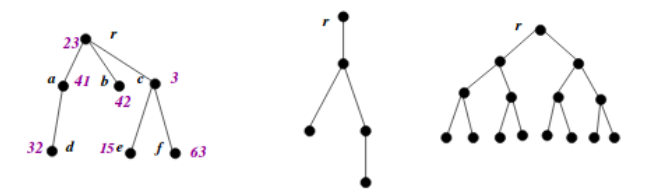

 $2Q$ 

A tree with *n* vertices has exactly  $n - 1$  edges.

## What is being taught?

### A rooted tree

**Rooted Tree:**  $T(V, E)$ , r is a rooted tree iff (i) T is a tree and  $r \in V$  is a vertex (called the **root**, and (ii) there is a function call level:  $V \to \mathbb{Z}$  such that (a) level(r) = 0, (b) level(v)  $\geq$  0, and (c) each vertex v of level  $d > 0$  is connected to exactly one vertex w of level  $d-1$ . Then w is called the **parent** of v and v the **child** of w. A vertex with no children is called a **leaf node**.

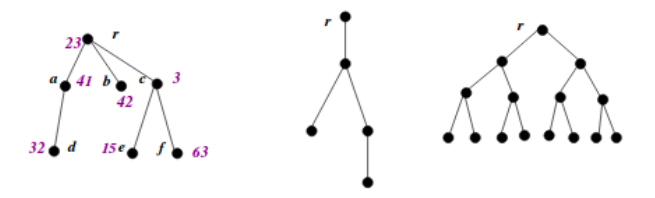

 $2990$ 

A tree with *n* vertices has exactly  $n - 1$  edges.

#### Too much abstraction!

## And what is the reality ...

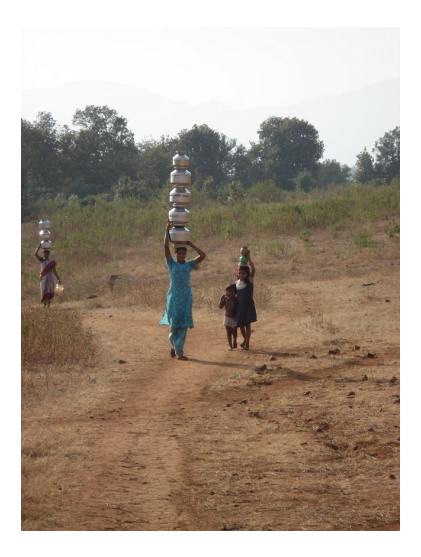

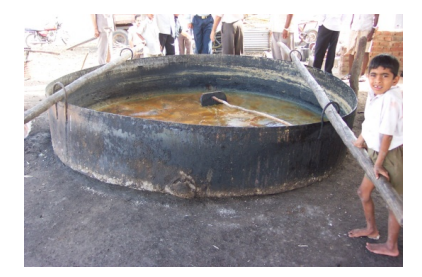

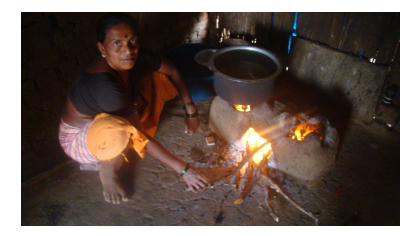

イロト イ団ト イモト イ  $290$ 경기

## And what is the reality ...

<span id="page-7-0"></span>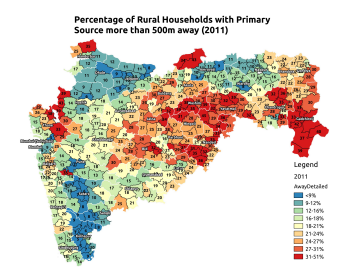

Percentage of Rural Households cooking with Firewood (2011)

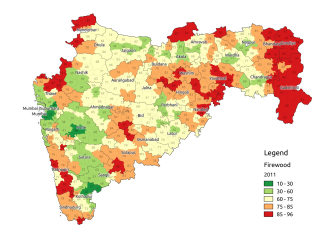

K ロ ▶ K @ ▶ K 할 ▶ K 할 ▶ | 할 | © 9 Q @

#### Data from Census 2011

## **Science**

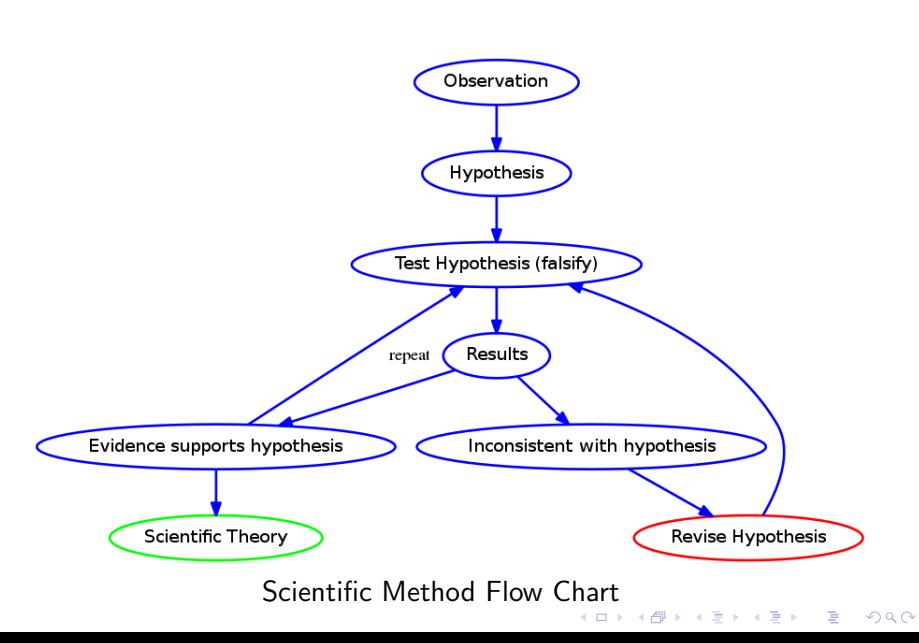

## **Engineering**

<span id="page-9-0"></span>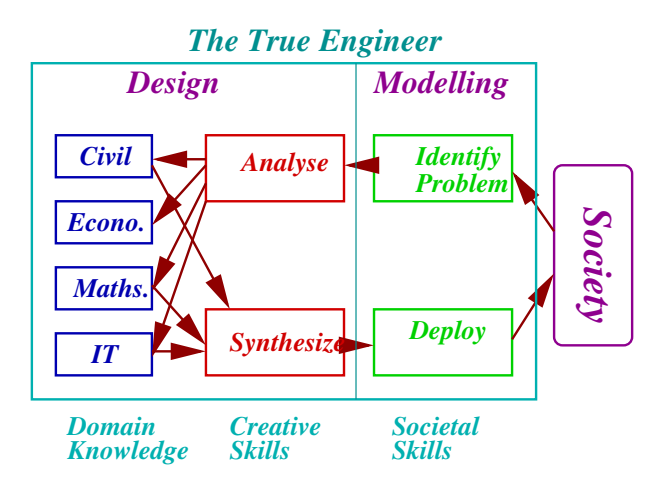

K ロ ▶ K @ ▶ K 할 > K 할 > 1 할 > 1 이익어

# Engineering v/s Science

- Scientist describes society, engineer wants to change it. So how should the change be?
- Obviously which generates value, which is why we engineers need to understand society and how it operates.

Ref: "Engineering Teaching and Research and its Impact on India", CURRENT SCIENCE, VOL. 102, NO. 11, 10 JUNE 2012 (https://www.cse.iitb.ac.in/ sohoni/RD.pdf)

**KORKAR KERKER EL VOLO** 

## Problem Statement

- How do we analyse a real-life situation?
- How to use our course-material to model real-life situations.

K ロ ▶ K @ ▶ K 할 ▶ K 할 ▶ | 할 | © 9 Q @

## Solutions?

K ロ ▶ K @ ▶ K 할 > K 할 > 1 할 > 1 이익어

#### Students and Case Studies

- Untapped resources of our country
- Can work in teams with the government
- Benefit of society
- Hands-on experience for students

## Solutions?

#### Students and Case Studies

- Untapped resources of our country
- Can work in teams with the government
- Benefit of society
- Hands-on experience for students

Several development issues require good engineering methodology!

**KORK ERKER ADE YOUR** 

## The South Western Railway Timetable

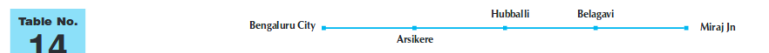

Bengaluru City - Hubballi - Miraj

#### $RG$

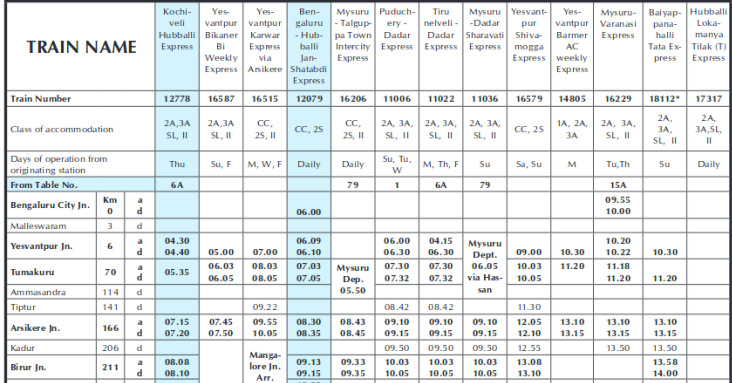

https://www.cse.iitb.ac.in/ cs213d/SWRTimeTable.pdf

## The South Western Railway Timetable

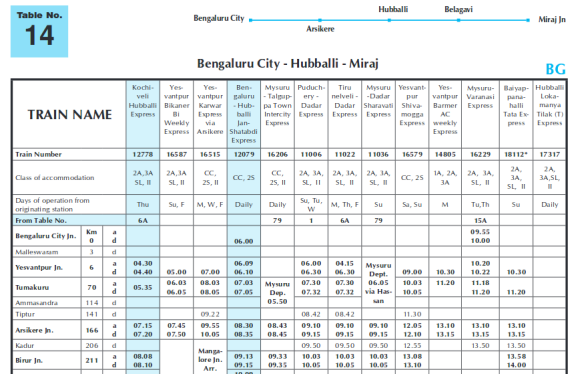

- Extremely rich data-set.
- Available in pdf format online.
- Cannot run basic computation such as number of trains operational at a given time instant!

K ロ ▶ K @ ▶ K 할 > K 할 > 1 할 > 1 이익어

## From PDF to Excel...

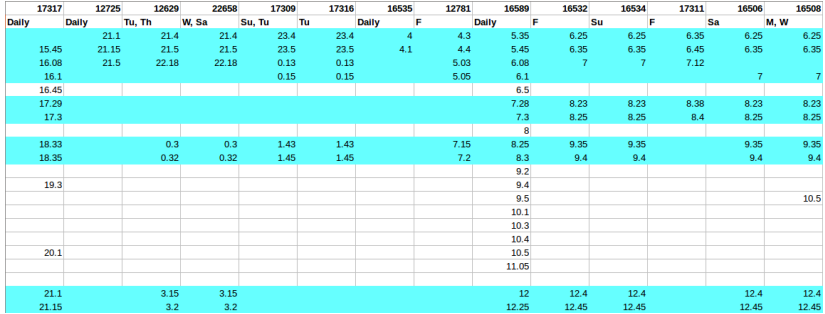

K ロ ▶ K @ ▶ K 할 ▶ K 할 ▶ 이 할 → 9 Q @

### ...To Graphical Visualization

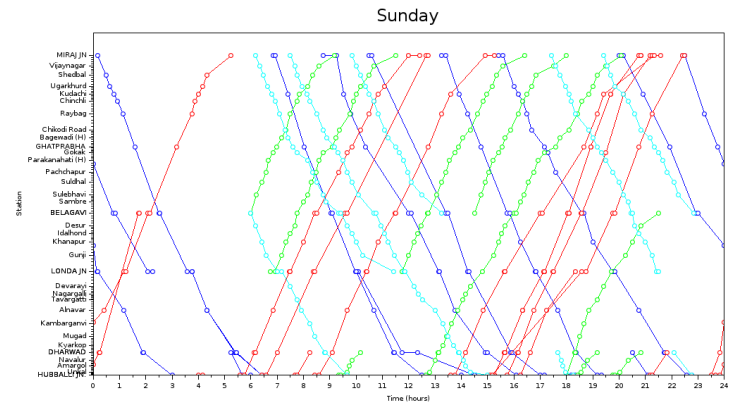

Software Used: Scilab

K ロ ▶ K @ ▶ K 할 ▶ K 할 ▶ | 할 | © 9 Q @

## ...To Graphical Visualization

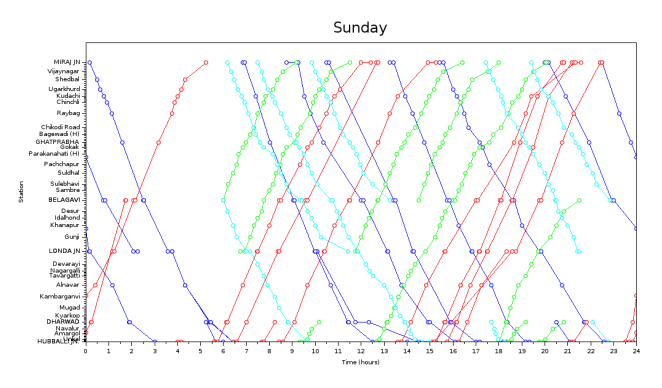

- Space-time representation of timetable
- Can be used to analyze bottlenecks in schedule, minimization of delays, possible collision domains.

**KOD KARD KED KED E YORA** 

• Time Table Optimization!

## ...To Graphical Visualization

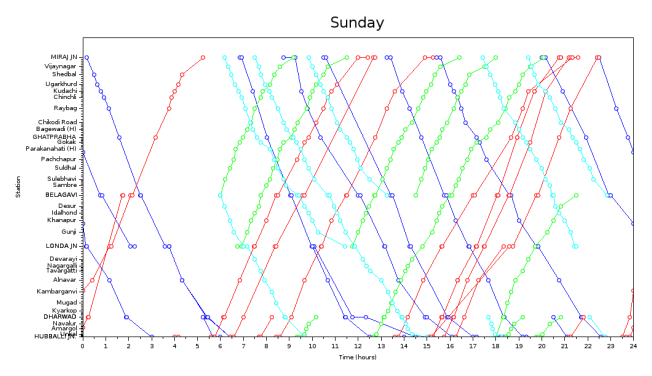

The above example was based on secondary data and its analysis. That is important too, since it trains you in understanding how to represent and what would be of interest to people and the limitations of the implementation agency, in this case, a single track. Also understand what could be changed, e.g., signal spacing and loops, but that needs primary work. The next example is different. $\mathbf{E} = \mathbf{A} \oplus \mathbf{A} + \mathbf{A} \oplus \mathbf{A} + \mathbf{A} \oplus \mathbf{A} + \mathbf{A} \oplus \mathbf{A} + \mathbf{A} \oplus \mathbf{A} + \mathbf{A} \oplus \mathbf{A} + \mathbf{A} \oplus \mathbf{A} + \mathbf{A} \oplus \mathbf{A} + \mathbf{A} \oplus \mathbf{A} + \mathbf{A} \oplus \mathbf{A} + \mathbf{A} \oplus \mathbf{A} + \mathbf{A} \oplus \mathbf{A} + \mathbf{A} \oplus \mathbf{A} + \mathbf{A$ 

 $2Q$ 

## Dharwad bus Depot

#### The Dharwad Bus Depot

- One of the eight division headquarters under North Western Karnataka Road Transport Corporation.
- operates 208 schedules with strength of 228 vehicles.
- covers  $55k$  kms and is utilising the services of  $1000$  regular employees, which includes Officers, Supervisory and Administrative staff, Mechanical staff and Drivers and **Conductors**

**KORK ERKER ADE YOUR** 

• Plethora of natural data generated on a daily basis.

### Dharwad Bus Depot: Basic Physical Units

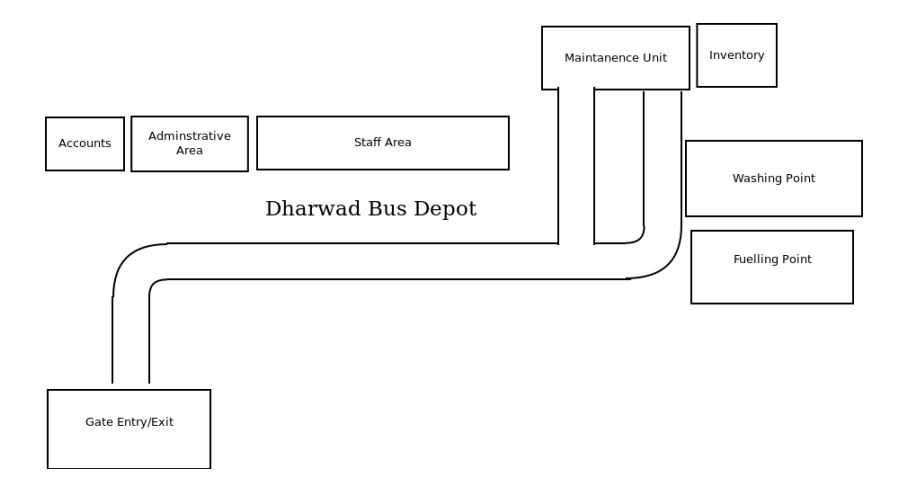

K ロ ▶ K @ ▶ K 할 ▶ K 할 ▶ | 할 | © 9 Q @

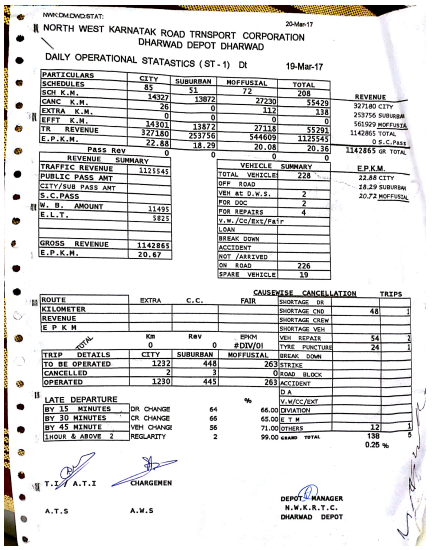

K ロ ▶ K @ ▶ K 할 ▶ K 할 ▶ | 할 | ⊙Q @

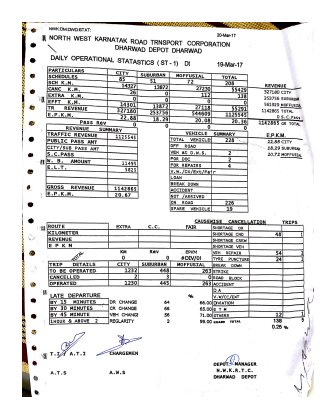

- Daily Operation Statistics
- Summary of revenue collection, EPKM (earnings per km), vehicle allocation, cancellations/late departures.

 $4$  ロ )  $4$   $\overline{r}$  )  $4$   $\overline{z}$  )  $4$   $\overline{z}$  )

 $\Rightarrow$ 

 $2990$ 

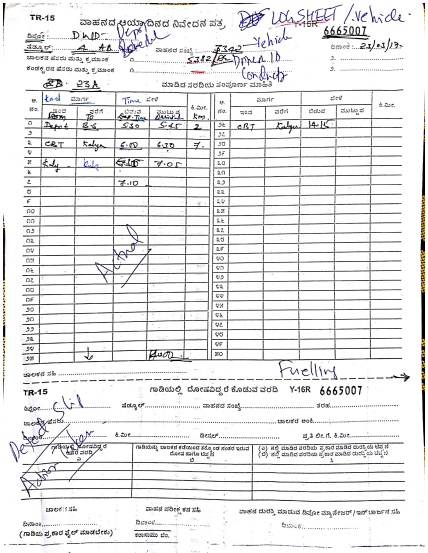

**K ロ K イロ K K モ K K モ K エ エ エ イ の Q Q C** 

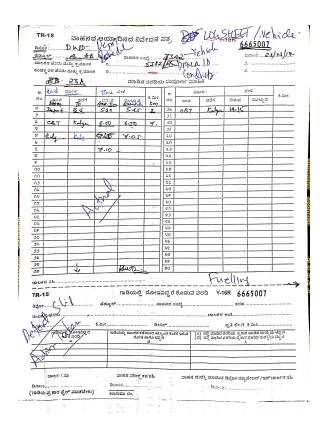

 $\mathbf{A} \equiv \mathbf{A} + \mathbf{A} + \math$ 

 $2990$ 

- Log sheet
- To be filled in by the conductor after every trip.
- Contains stopwise distribution of ridership.

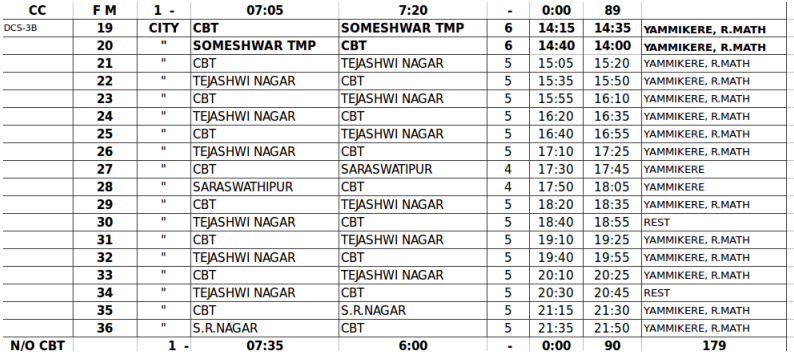

#### Form IV(The city bus schedule)

## Form IV: Our first Data-set

#### The Schedule

- SCH. NO.: The Schedule Number (Typical schedule is 8 hours long.)
- TRIP: trip number
	- FROM and TO: The first and last stops.
	- KM: distance covered
	- DEP and ARR : departure and arrival timings
	- VIA: place en route

#### Very linear representation of data.

- No information about sub-stops.
- Does not describe the spatial distribution of route-data.

**KORK ERKER ADE YOUR** 

• Insufficient for proper analysis.

## **Questions**

It is natural to generate many domain specific questions of value:

- Passenger: What is the route to travel from Ganesh Temple to Central School, starting at 7:15 AM, in the minimum possible time?
- Depot Manager: How to maximize the profit subject to budget constraints?
- Planning Committee: Which are the more profitable areas to add a new bus route?
- Researcher : How much percentage of the rural population has access to a bus within 500m?

**KORK ERKER ADE YOUR** 

## **Questions**

It is natural to generate many domain specific questions of value:

- Passenger: What is the route to travel from Ganesh Temple to Central School, starting at 7:15 AM, in the minimum possible time?
- Depot Manager: How to maximize the profit subject to budget constraints?
- Planning Committee: Which are the more profitable areas to add a new bus route?
- Researcher : How much percentage of the rural population has access to a bus within 500m?

**KORKAR KERKER E VOOR** 

We will answer the first question through this study and do preliminary work to answer the other questions.

## Work done at IIT Dharwad

The 39 students of the course CS213 (Jan. 2017-May. 2017), at IIT Dharwad map Dharwad city bus routes.

**KORK ERKER ADE YOUR** 

- They first analyze the 8000-line city bus schedule.
- prepare a summary and allocate routes
- travel them and generate kml files
- and finally compile them together.

## Summary and Route Allocation

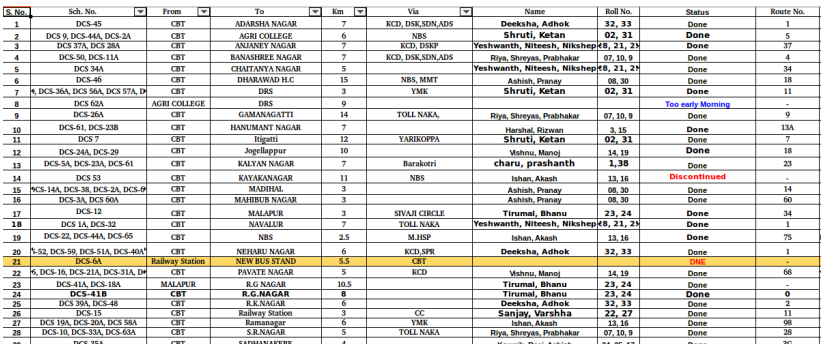

75 distinct routes were allocated to the students, out of which 12 were reported to be disfunctional or duplicate.

K ロ ▶ K @ ▶ K 할 > K 할 > 1 할 > 1 이익어

## The Representation

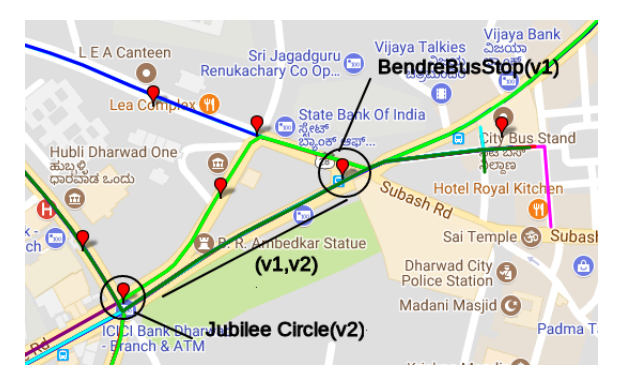

A graph  $G(V, E)$  is eminently suitable to represent locations (as vertices) and paths between locations (as edges).

 $\mathbf{A} \equiv \mathbf{A} + \mathbf{A} + \mathbf{B} + \mathbf{A} + \mathbf{B} + \mathbf{A} + \mathbf{B} + \mathbf{A} + \mathbf{B} + \mathbf{A} + \mathbf{B} + \mathbf{A} + \mathbf{B} + \mathbf{A} + \mathbf{B} + \mathbf{A} + \mathbf{B} + \mathbf{A} + \mathbf{B} + \mathbf{A} + \mathbf{B} + \mathbf{A} + \mathbf{B} + \mathbf{A} + \mathbf{B} + \mathbf{A} + \mathbf{B} + \mathbf{A} + \mathbf{B} + \mathbf{A} + \math$ 

 $299$ 

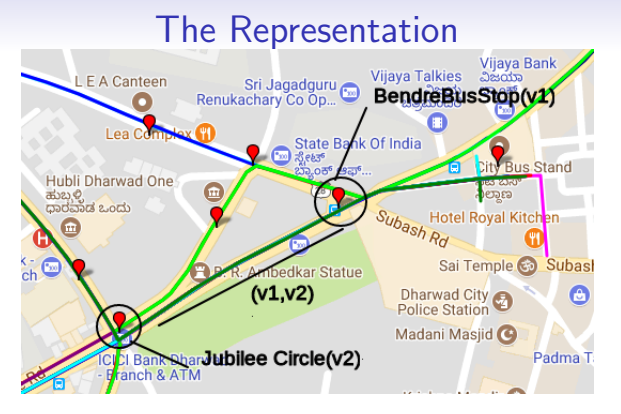

- The place  $(v)$  represents an actual location and contains location data (latitude-longitude (lat-long)), name and other attributes specific to the place and the route on which it lies.
- An edge consists of two places  $(v_1, v_2)$  and a track between them.
- A route consists of a sequence of places, connected by the edges.**KORK STRAIN A BAR SHOP**

## The Representation

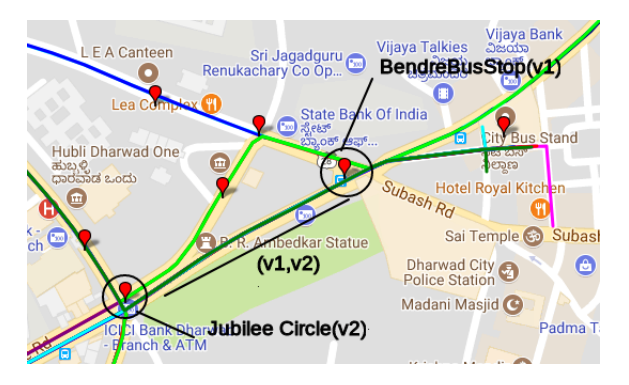

- $\bullet$  A service from  $v_i$  to  $v_j$ ,  $S(v_i,v_j,t_0,d)$ , consists of a route followed by a bus along with the start time( $t_0$ ) and the trip duration  $(d)$ .
- Finally, a schedule is a set of services carried out by a single bus.

 $\mathbf{A} \equiv \mathbf{A} + \mathbf{B} + \mathbf{A} + \mathbf{B} + \math$ 

 $2Q$ 

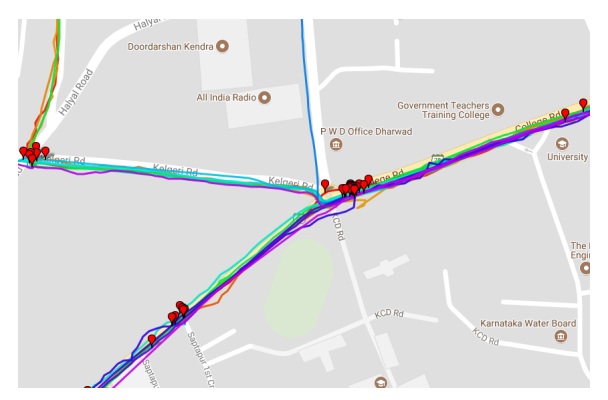

K ロ ▶ K @ ▶ K 할 ▶ K 할 ▶ | 할 | © 9 Q @

#### Figure: The KML tracks generated from real-time GPS tracking.

## Some Issues

- The KML tracks are irregular and not aligned to official road polylines.
- Multiple coordinates and multiple names for the same stops.

K ロ ▶ K @ ▶ K 할 > K 할 > 1 할 > 1 이익어

- Names in the schedule are not standardized.
- Data not fit for graph representation.

## **Cleanup**

#### • Clustering of Stops

We used a clustering algorithm (see breadth-first search) using connected components to cluster stops within 50 m into unique stops.

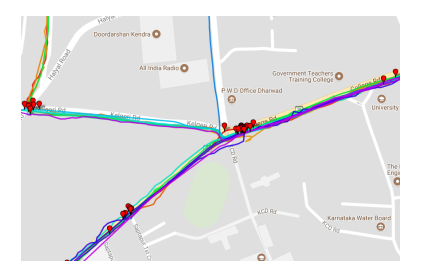

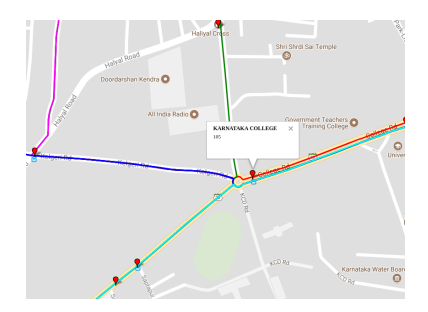

K ロンス 御 > ス 할 > ス 할 > 이 할

 $2990$ 

# **Cleanup**

• Fitting the GPS generated tracks with the Google Map Roads It was decided that the edges between places (whose preliminary lat-longs and names are now available) will follow existing roads, i.e., polylines as shown by Google Maps. To align the tracks with the official road polylines, we used a Google API

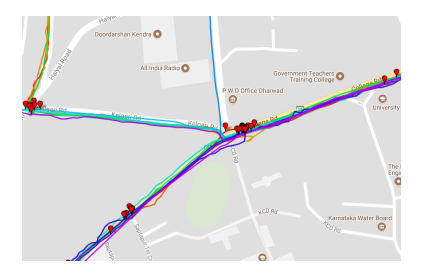

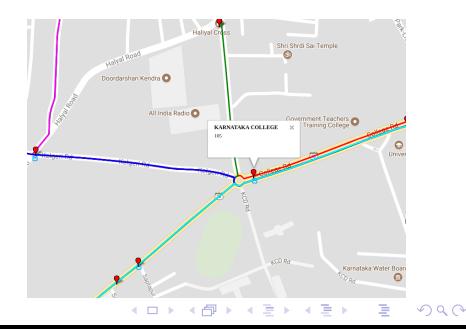

# Cleanup

#### • Inserting stops into polylines

As the data was generated from one trip only, many buses did not stop at all the stops which lie on the route depending on the ridership that day. So, we then wrote a program which took all the stops, computed its minimum distance from the track and inserted it into the track  $O_i$  if the distance was less than some chosen epsilon.

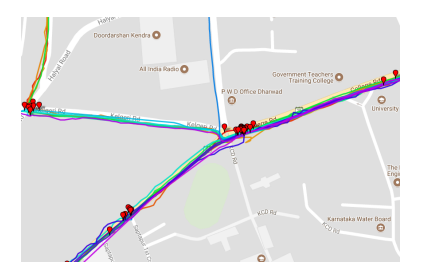

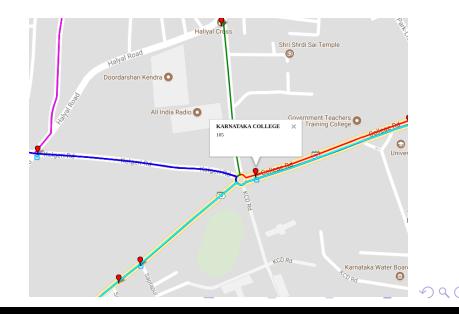

### After Cleanup

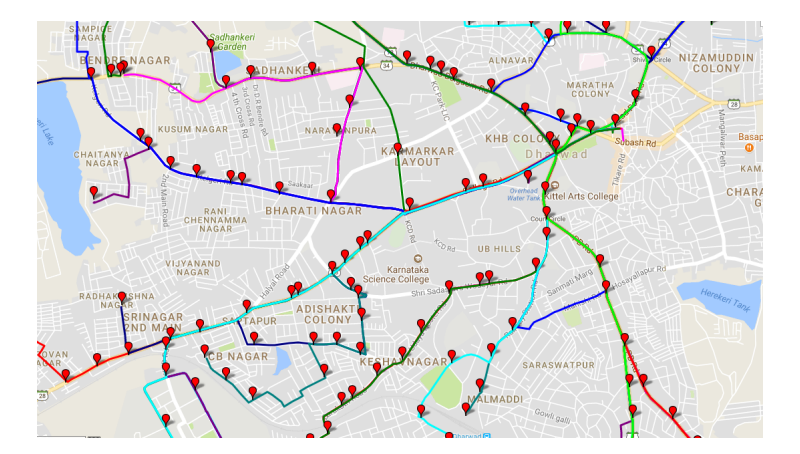

K ロ X K 個 X K 결 X K 결 X ( 결 )

 $2990$ 

Question: How can you reach Srinagar from High Court in the minimum possible time starting at time  $t_0$ ?

K ロ ▶ K @ ▶ K 할 > K 할 > 1 할 > 1 이익어

Question: How can you reach Srinagar from High Court in the minimum possible time starting at time  $t_0$ ? This can be modelled as a graph theory problem.

K ロ ▶ K @ ▶ K 할 > K 할 > 1 할 > 1 이익어

Question: How can you reach Srinagar from High Court in the minimum possible time starting at time  $t_0$ ? This can be modelled as a graph theory problem.

- Here the vertices  $(V)$  are the bus stops.
- Let  $v_0$  = Srinagar and  $v_n$  = High Court.
- There edges are the services.
- The edge weights are the trip length of the service  $S(v_i, v_j, t, d)$ .

**KORK ERKER ADE YOUR** 

- Initialization: The edge cost of  $S(v_0,v_i,t,d) = (t-t_0) + d$ where  $(t - t_0) > 0$ ,  $\infty$  otherwise.
- Constraint:  $(v_i, v_j)$  can be followed by  $(v_j, v_k)$  iff arrival  $\mathrm{time}(S(\mathsf{v}_i, \mathsf{v}_j, t_1, d_1)) <$  departure  $\mathrm{time}(S(\mathsf{v}_j, \mathsf{v}_k, t_2, d_2)).$
- Run Dijkstra's algorithm and get the shortest path from  $v_0$  to  $V_n$ .

**KORK ERKER ADE YOUR** 

#### Ref: https://en.wikipedia.org/wiki/Dijkstra's algorithm

### Can we do better?

- Suppose there are  $k$  routes with  $n$  stops each and 1 route has  *trips in a day, the number of edges becomes*  $(n-1) \times k \times m$ .
- So the complexity of above alogrithm is  $O((n-1) \times k \times m + |V| \log |V|)$ !
- This is significant amount of computation if done on the average mobile phone processors.

**KORK ERKER ADE YOUR** 

### Can we do better?

- Solution: Edge generation on demand.
- Note that we are only interested in the next bus.
- So instead of explicitly storing the edges for all buses, we simply compute the cost of next bus from the current time.
- This brings the complexity of the algorithm by a multiplicative factor of  $m$  Significant Improvement

**KORK ERKER ADE YOUR** 

### Can we do better?

- Solution: Edge generation on demand.
- Note that we are only interested in the next bus.
- So instead of explicitly storing the edges for all buses, we simply compute the cost of next bus from the current time.
- This brings the complexity of the algorithm by a multiplicative factor of *m* Significant Improvement

**KORK ERKER ADE YOUR** 

Our algorithm is ready to be implemented on a mobile phone!

#### Algorithm 1 Algorithm for finding bus route

```
procedure ROUTEPLANNER(Graph, source,
destination, start time)
    create vertex set Q
    for each vertex v in Graph \mathbf{do} \triangleright Initialization
        dist[v] \leftarrow \infty \triangleright Unknown distance from source
to v
        prev[v] \leftarrow UNDERINED \triangleright Previous edge in
optimal path from source
        arrival_time[v] \leftarrow \infty \Rightarrow Stores the best arrival
time at each vertex
    end for<br>add v to Q\rhd All nodes initially in Q (unvisited
nodes)
    dist[source] \leftarrow 0 \triangleright Distance from source to source
    arrival:time[source] \leftarrow start time
    while Q is not empty do
        u \leftarrow vertex in Q with min dist[u] \triangleright Node with
the least distance will be selected first
        remove u from Q
        if u is destination then
            break . no need of further computation
        end if
```

```
for each edge starting from u do \triangleright where v is still in Q
    length(u, v) \leftarrowwaitingtime(arrival_time[u]) + length(u, v) \triangleright re
compute edge cost
    alt \leftarrow dist[u] + length(u, v)if alt \lt distivi then \gt A shorter path to v has
been found
        dist[v] \leftarrow altprev[v] \leftarrow e(u, v)arivial_time[v] \leftarrow arrival_time[u] + length(u, v)end if
end for
return dist[ ], prev[ ]
```
**KORK STRAIN A BAR SHOP** 

## Development of an android app for passengers

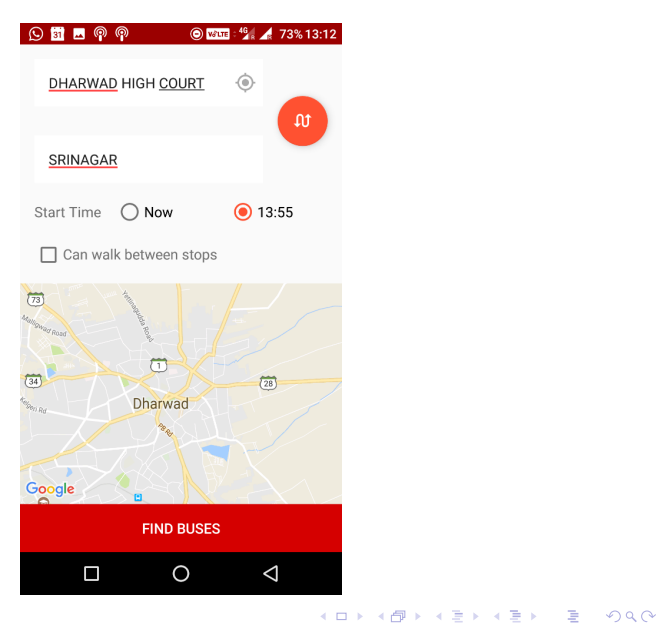

#### Figure: Route generated by shortest path algorithm

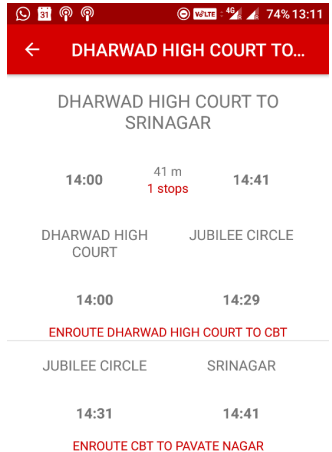

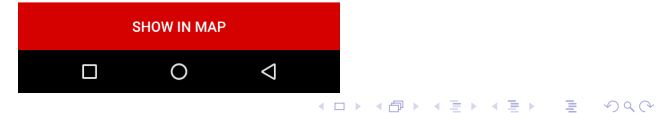

#### Figure: Route viewed on map

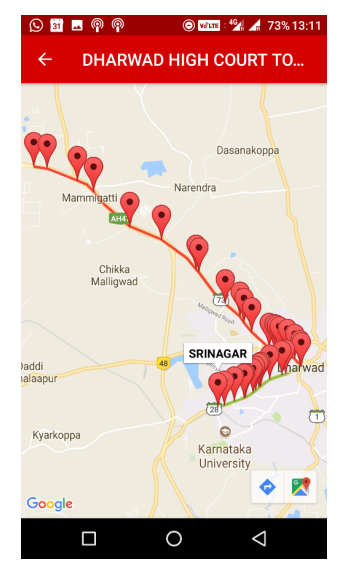

K ロ ▶ K @ ▶ K 할 > K 할 > 1 할 > 1 이익어

## GIS

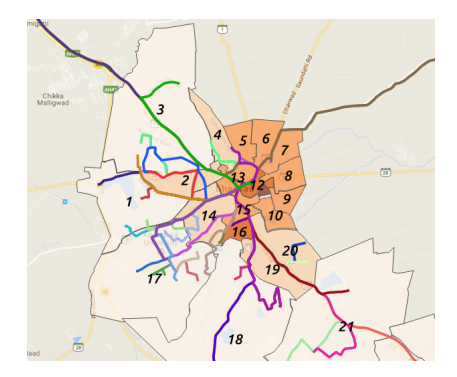

K ロンス 御 > ス 할 > ス 할 > 이 할

 $2990$ 

Figure: Ward map of Dharwad (classified by population density) superimposed on the bus network.

## The way ahead...

- Implement a similar strategy in your town/taluka to generate a database.
- Scale the database over multiple talukas.
- Encourage addition of development course projects into the curriculum.
- There are other fields that need work also: Energy sector, public transport, more water, town planning,...

4 D > 4 P + 4 B + 4 B + B + 9 Q O

• See : www.ctara.iitb.ac.in for project ideas.

For full report on Dharwad Bus Depot: https://www.cse.iitb.ac.in/ sohoni/dharwadbus.pdf

## **Thanks**

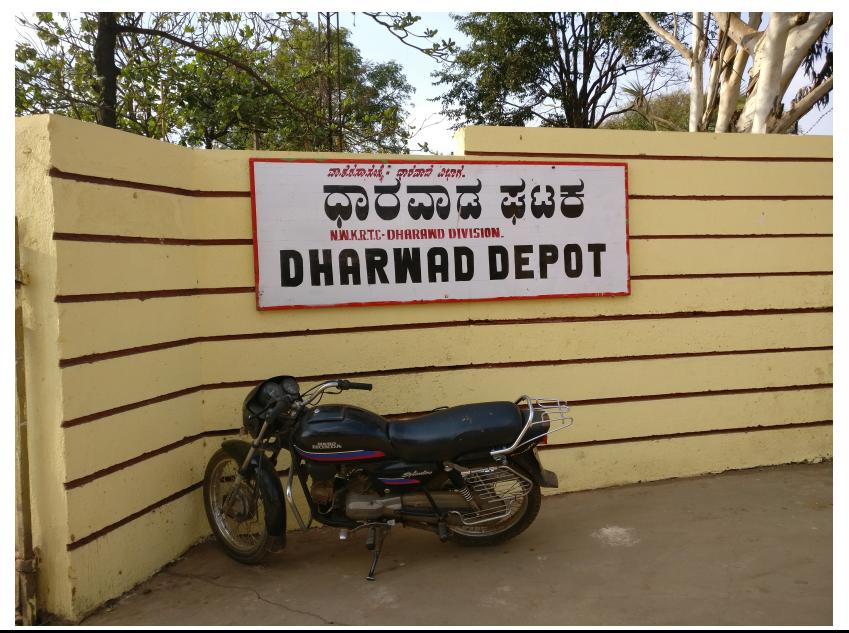